# **Mathematical Modeling Math - 579**

Daniel Macias, Mutaz Alsayegh, Ramy Heng, Rattana Hor

#### **Problem**

The goal of our project is to convert a 2D image of a placenta into a 3D object using Matlab.

## **Purpose**

- Be able to predict the configuration of the vessel network based on the 3-D geometry.
	- The density of the vessel network is directly correlated to the health and development of the fetus.
		- Vessel network provides oxygen and nutrition to the developing fetus

#### **Plan of Action**

- **Obtain a cropped image of our placenta**
- **Filter the cropped image to get a better view of the** vessel network and to eliminate any unwanted data.
- Create a point cloud from that filtered image.
- Use the cloud as a basis for our 3D object.
- **Interpolate our points**
- $\blacksquare$  Fit a polynomial over these points
- Create a Mesh over our polynomials to create texture.
- Use the data we have from our slice to give our cloud some volume.

# **Cropping**

■ The first step in this process is to crop the 2D image to eliminate any unwanted objects that might be of less use for our purposes.

Our original plans were to implement this ourselves but Dr. Chang was kind enough to lend us her code and images.

## **Original Slide: Placenta #1786**

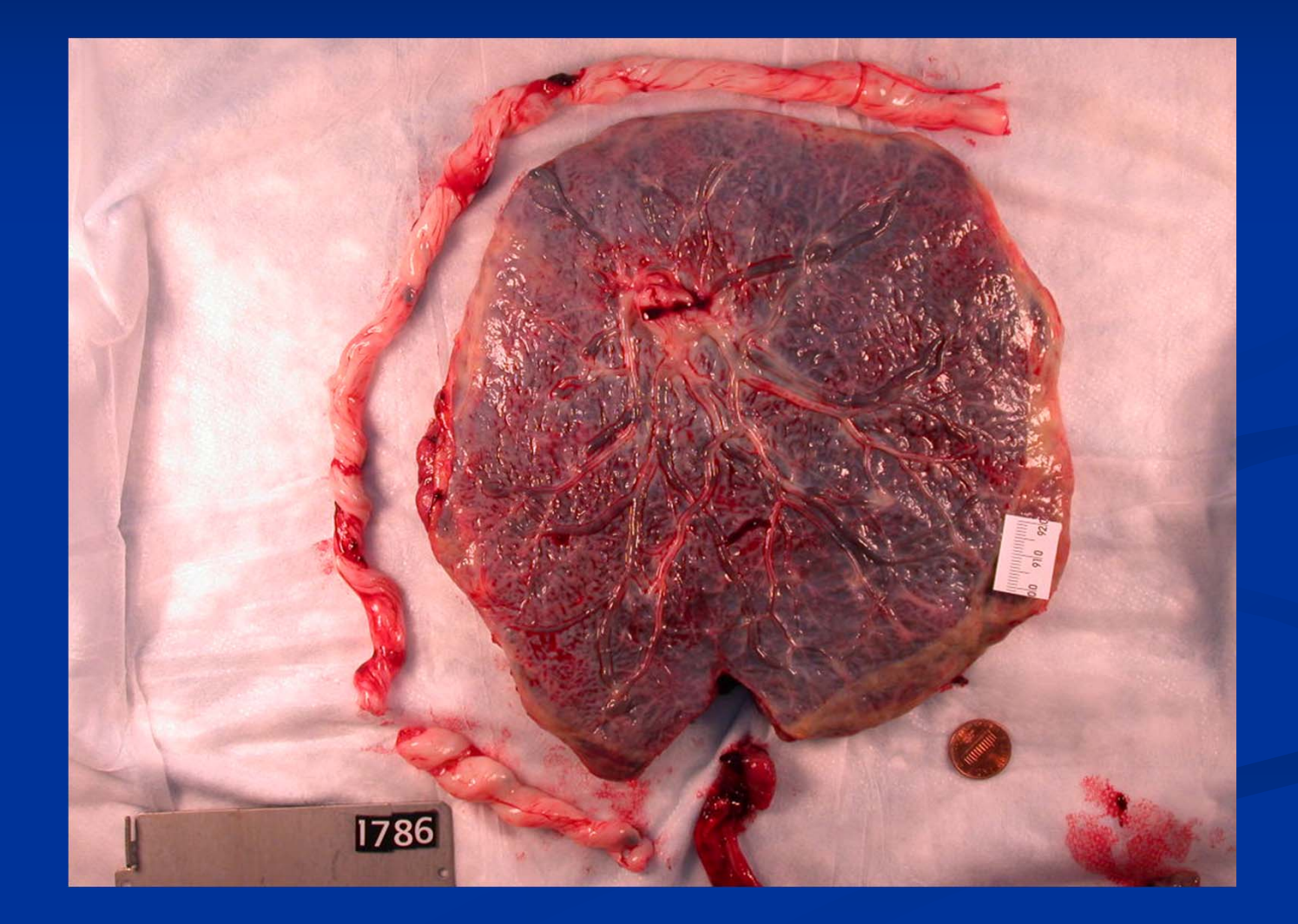

## **Cropped Slide: Placenta #1786**

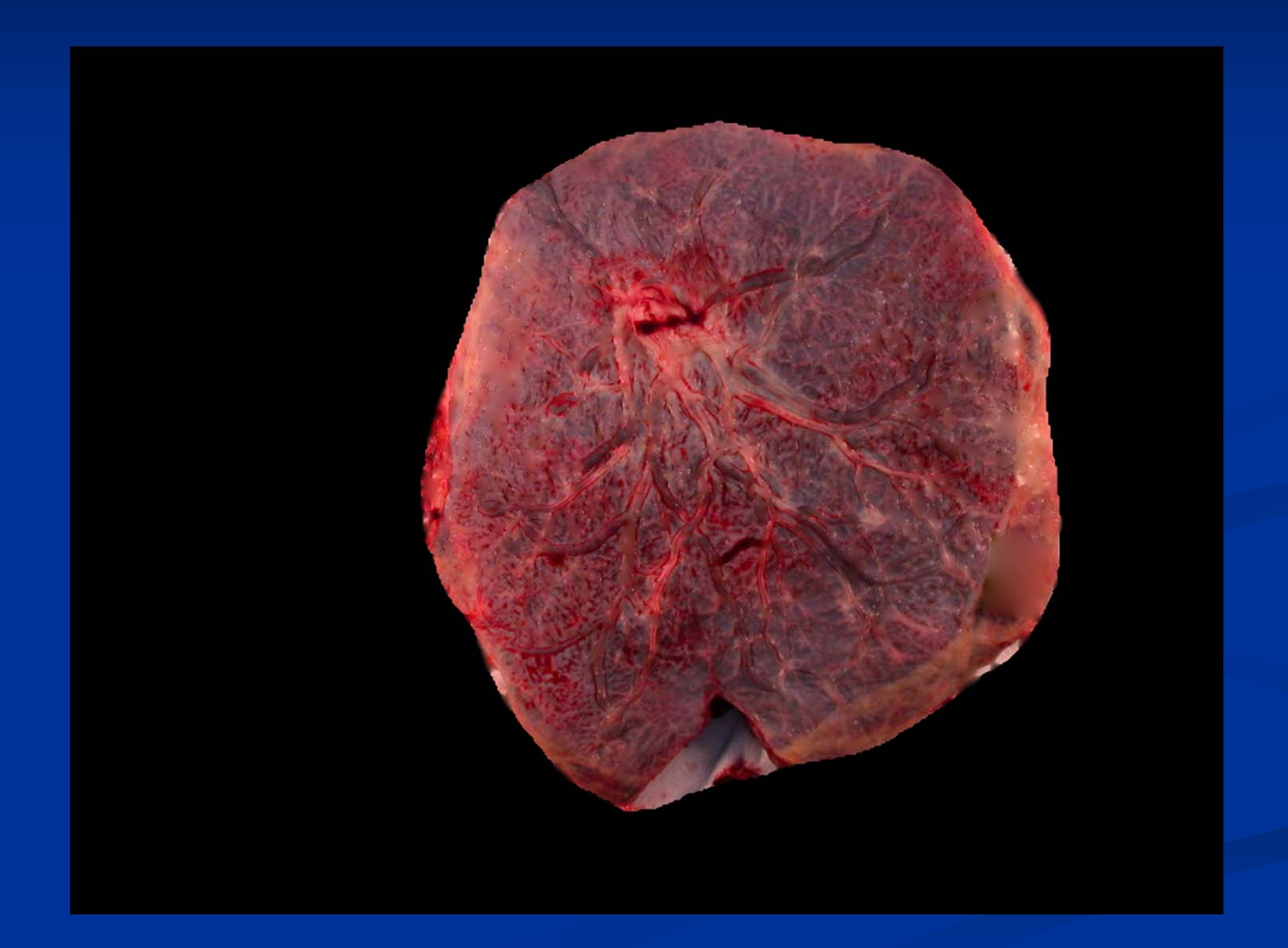

## **Filtering**

We used an Averaging Filter method that is used for blurring and noise reduction.

#### **Filter (mask, kernel, template or window):**

•Averaging filter:

One type of spatial domain filter (image plane itself or aggregate of pixels composing an image) that is used for blurring and for noise reduction.

•The output (response) of averaging filter:

The average of the gray levels (intensities) in the neighborhood defined by the filter mask.

Ex: 3-by-3 averaging filter mask

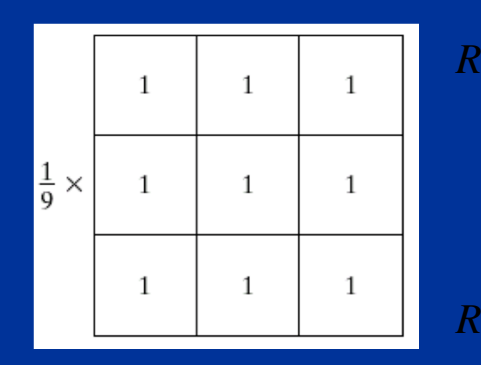

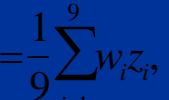

*zi* $\sum$ 

 $\frac{1}{2}$ 9 where *R* is the output or response

*w*'s are mask coefficients

z's are the values of image gray levels corresponding to those

**General implementation for filtering an image**  *f* of size MA with a weighted averaging filter of size  ${}_{m\times n}$  (m and n odd)

$$
g(x, y) = \frac{\sum_{s=-at=-b}^{a} b}{\sum_{s=-at=-b}^{a} w(s, t) f(x+s, y+t)}
$$

**a**  $a = (m-1)/2$  and  $b = (n-1)/2$  $\blacksquare$  *x* = 0,1,2,...,*M*-1 and *y* = 0,1,2,...,*N*-1

#### **How the filter works**

Averaging filter applied to position (4,4)

#### Filter Applied at (4, 4)

#### Original Image

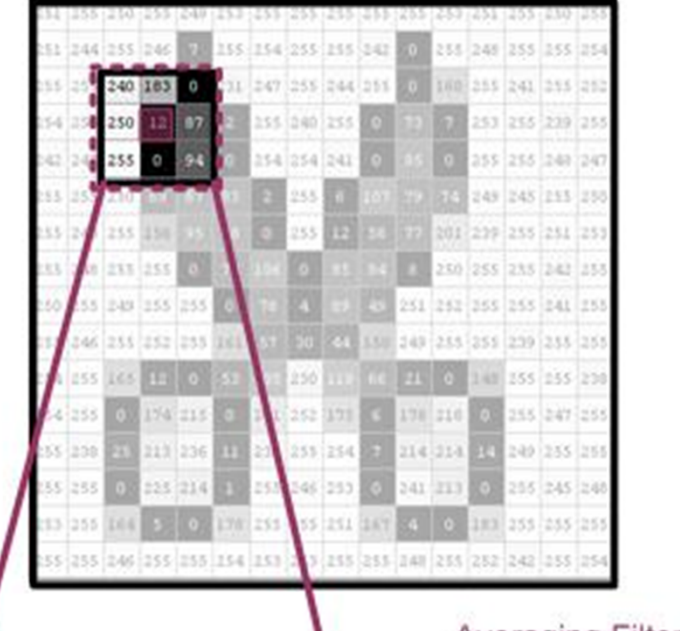

183

12

 $\mathbf{0}$ 

240 250

255

#### **Filtered Image**

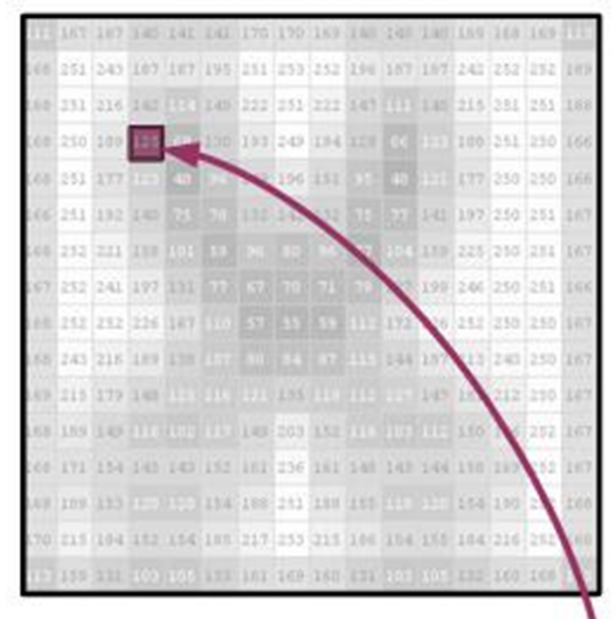

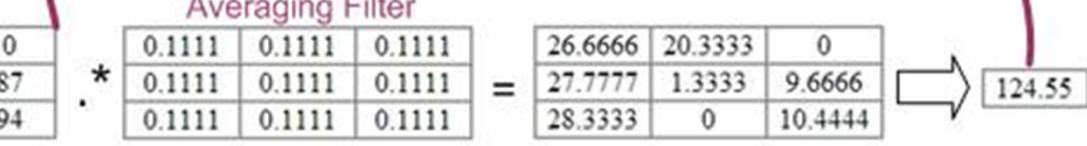

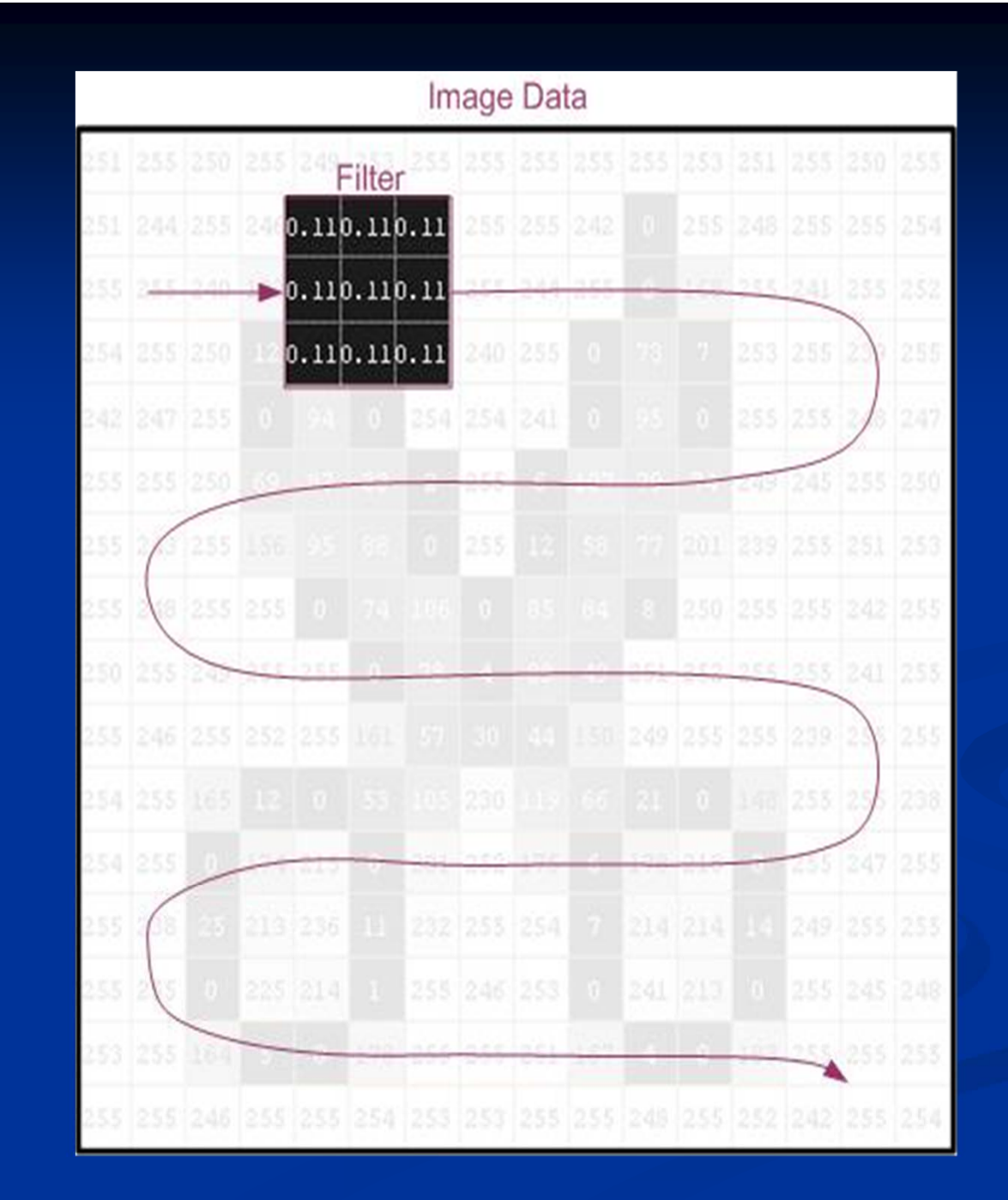

## **Boundary Problems**

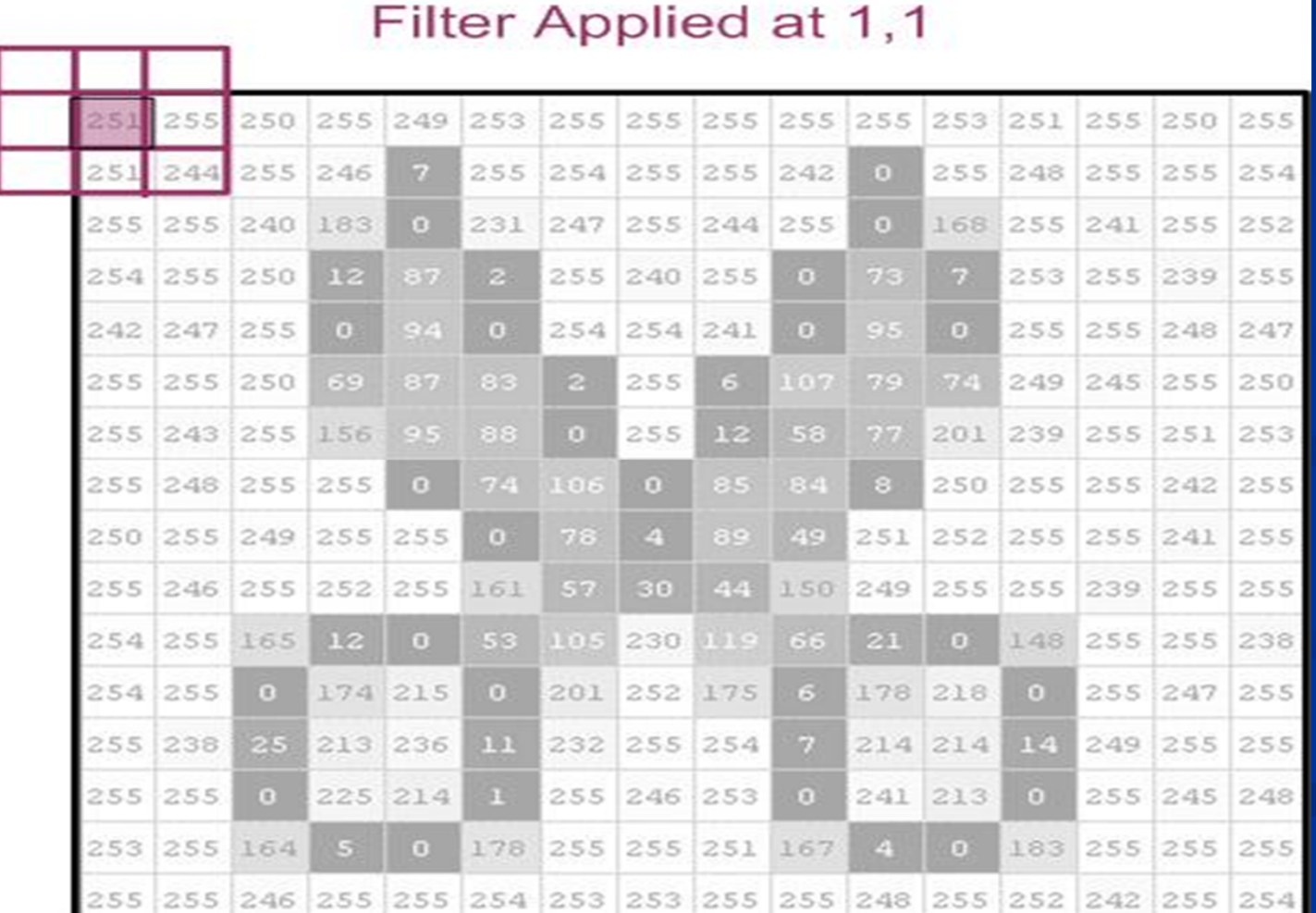

#### **Solution**

#### **Zero Padding**

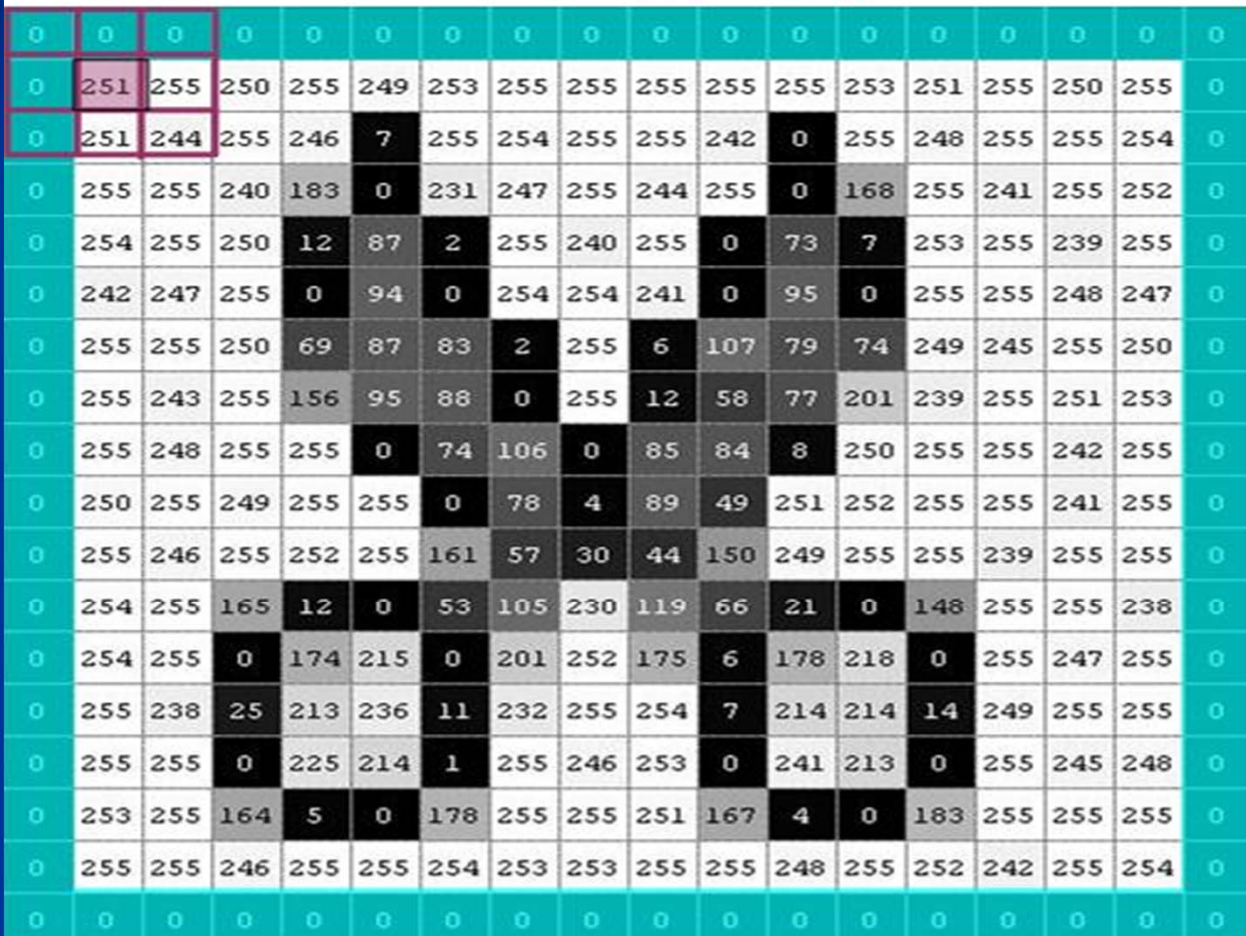

## **Results:**

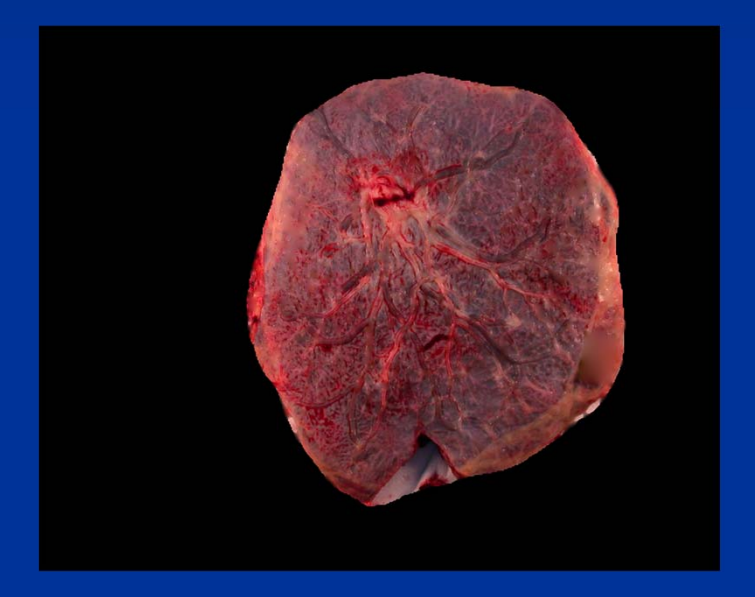

#### Original image Filtered image

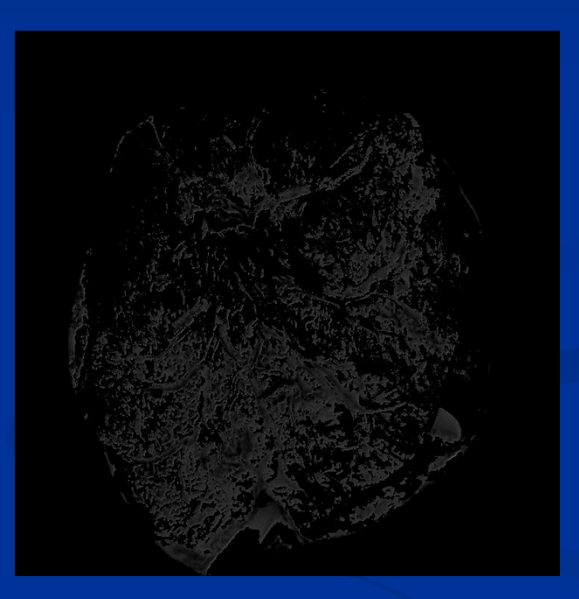

## **Data Provided By Dr. Chang**

■ Along with pictures (cropped, sliced and de-glared), Dr. Chang provided us with mountains of data. ■ Each placenta was cut into anywhere from 7 to 17 slices.

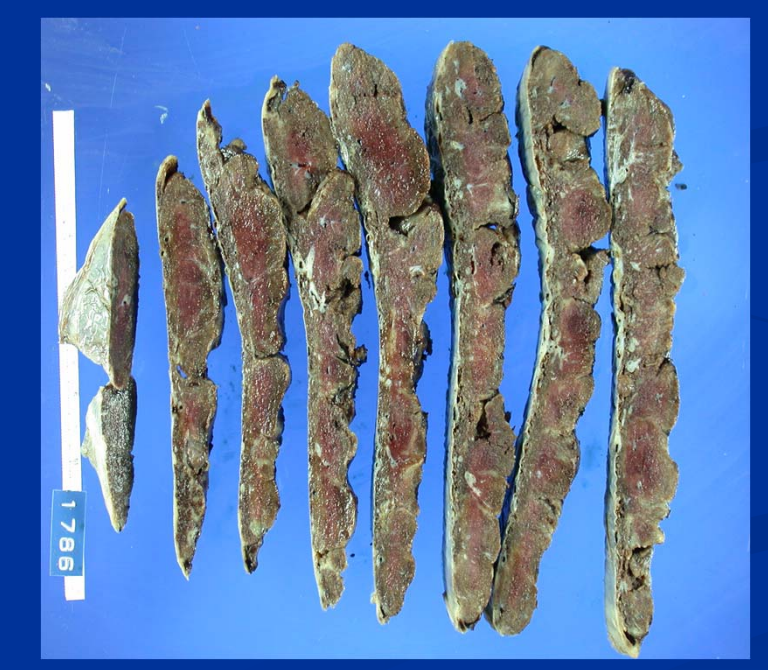

#### Placenta Data

Each sliced specimen came with measurements

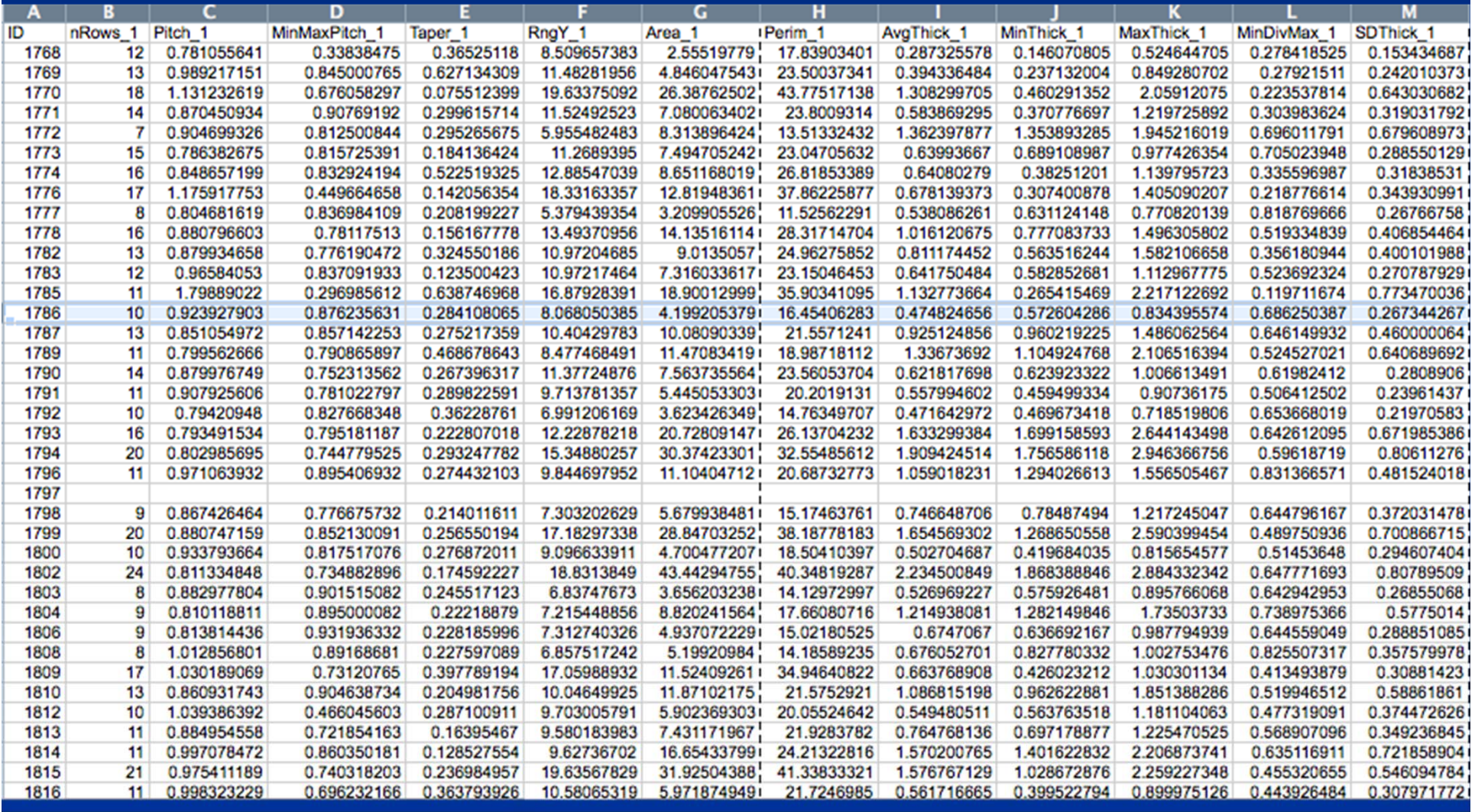

#### **Data**

#### The data contained the following information:

- Area, Perimeter, Average Thickness, Max and Minimum Thickness, Standard Deviation of the Measured Thickness, the Range of Y and so on….
- One data set we were hoping to extract was information about thickness and length of each slice.
- However the only information regarding the thickness that we were provided with was the average thickness of each slice.

## **Our New Approach**

■ Create a uniform mesh throughout the picture. Manually measure the coordinates of the boundary of each slice.

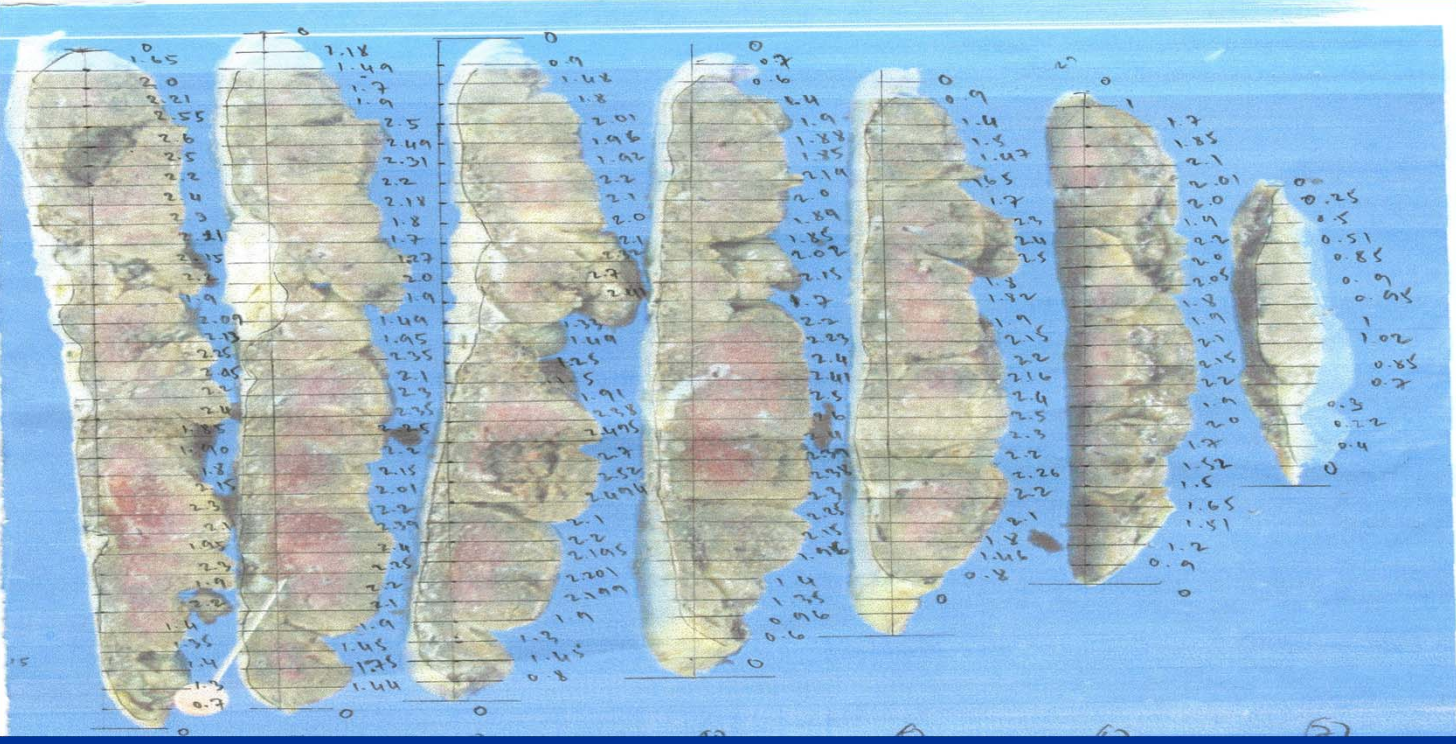

#### ■ We divided each slice into an upper and lower surface.

■ For each section we stored its corresponding information in vector form.

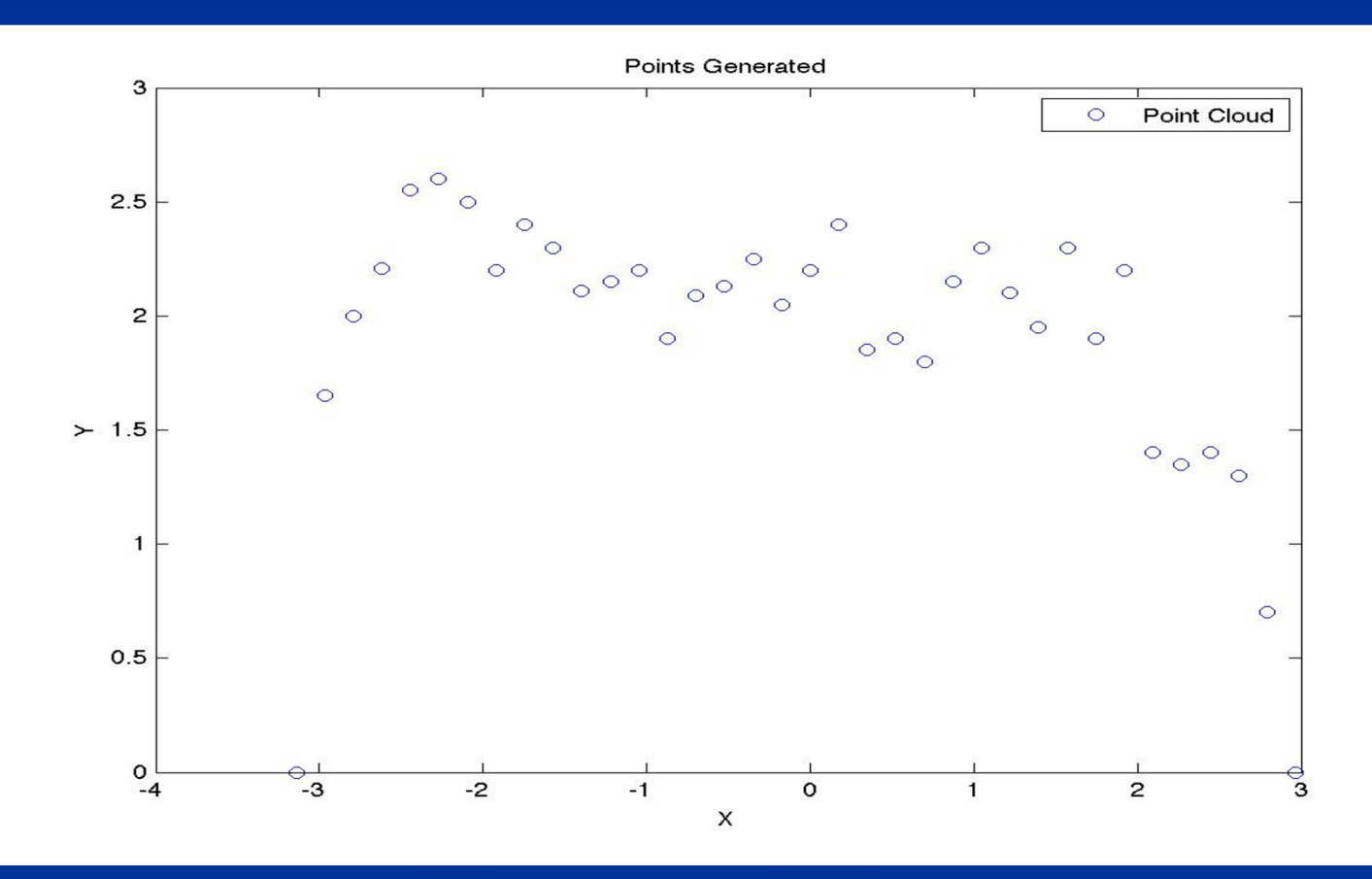

■ We plan to interpolate each slice Assemble the top surfaces together ■ Assemble the bottom surfaces together **This renders a mesh of polynomials of the top** and bottom surfaces of placenta. ■ Create large set of point cloud to be fitted with a mesh

#### **Interpolating Our New Data**

■ We began experimenting with the interpolation of our point cloud by way of various methods.. **One method we tried was a Least Squares** Polynomial Approximation

## **Point cloud of one slice with a least square fit:**

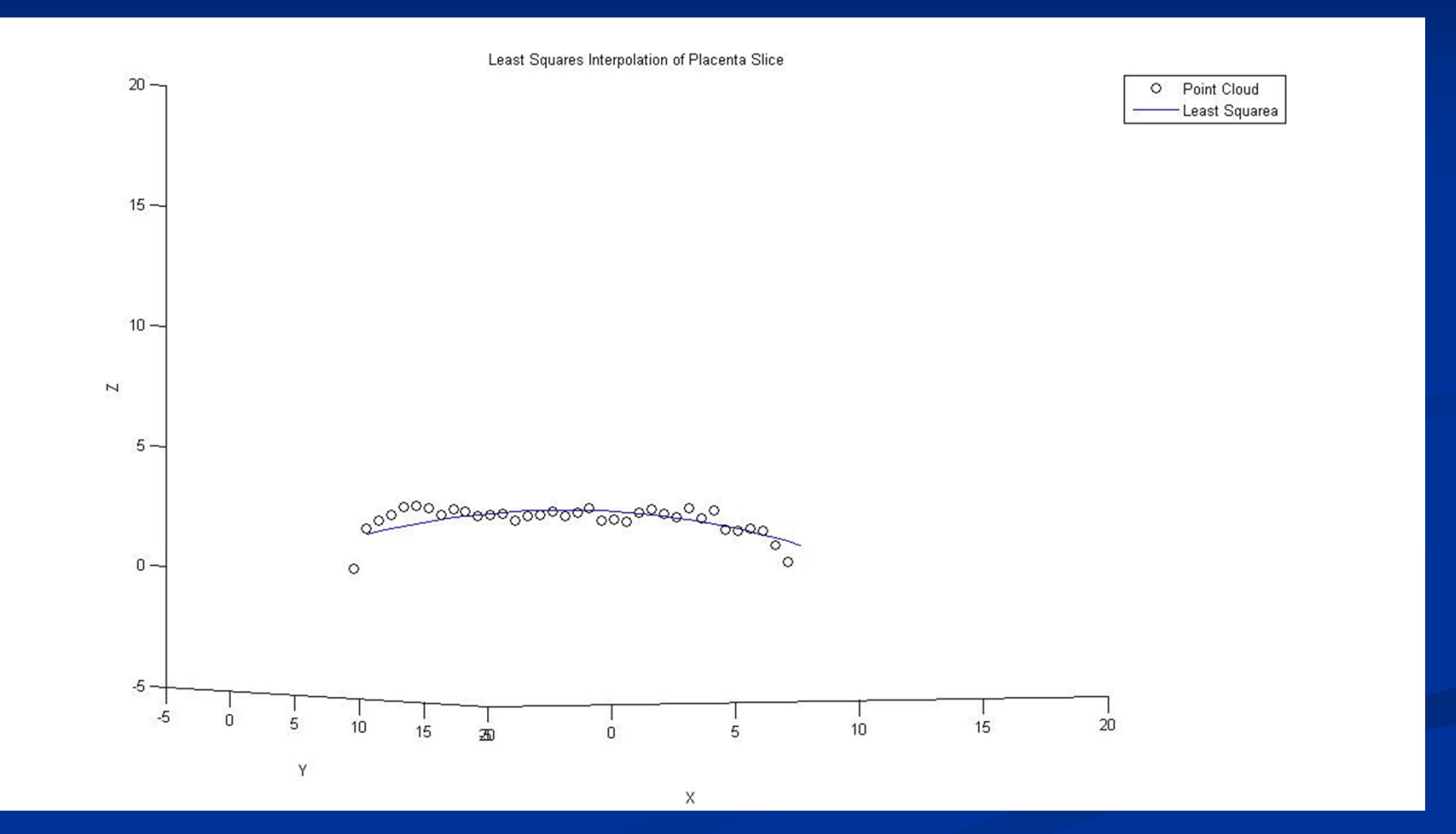

■ Suppose that a collection of 2m paired data points are given on the  $\frac{1}{\text{interval I}} = [-\Pi, \Pi]$ 

> $\{(x_j^-, y_j^-)\}$ 2*<sup>m</sup>*1  $j = 2$

 $\blacksquare$  For convenience we consider a portion on the interval, as follows:

$$
x_{j} = -\pi + (j/m)\pi
$$

For each  $j = 0,1,...,2m-1$ .

 $\blacksquare$ For a fixed n<m, consider the orthogonal set

$$
\mathcal{T}_n = \{\boldsymbol{\phi}_0, \ldots, \boldsymbol{\phi}_{2n-1}\}
$$

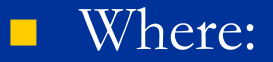

 $\phi_{_0}(x)$  $=1/2$  $\phi_{\kappa}(x)$  $\mathcal{L}^{\mathcal{L}}$  $=$  cos(  $kx$  )  $\phi_{n+k}(x)$  $\mathcal{L}^{\mathcal{L}}$  $=$  sin(  $kx$  )

 We want to find a trigonometric Polynomial *Sn*composed of functions from  $\tau$ that will minimize *n*

$$
E(S_n) = \sum_{j=0}^{2m-1} [y_j - S_n(x_j)]^2
$$

#### **Hence we want to find constants** so that  $a_{_{0}}, a_{_{1}},...,a_{_{n}}, b_{_{1}},...,b_{_{n-1}}$

$$
E(S_n) = \sum_{j=0}^{2m-1} [y_j - [a_0/2 + a_n \cos(x_j) + \sum_{j=1}^{n-1} (a_k \cos(kx_j) + a_{n+k} \sin(kx_j))]]^2
$$

is minimized.

#### Here is a theorem we used to begin our interpolation:

The constants in the summation

$$
S_n(x) = \{a_0/2 + a_n \cos(nx) + \sum_{k=1}^{n-1} [a_k \cos(kx) + b_k \sin(kx)]
$$

that minimize the least square sum

$$
E(a_0,..,a_n,b_1,...,b_{n-1})=\sum\nolimits_{j=0}^{2m-1} [y_j-S_n(x_j)]^2
$$

are

$$
a_k = (1/m) \sum_{j=0}^{2m-1} [y_j \cos(kx_j)], \forall k = 0,1,..,n
$$

and

$$
b_k = (1/m) \sum_{j=0}^{2m-1} [y_j \sin(kx_j)], \forall k = 0, 1, ..., n-1
$$

■ Applying this idea to our point cloud, we first obtained an extremely high degree polynomial of degree 36.

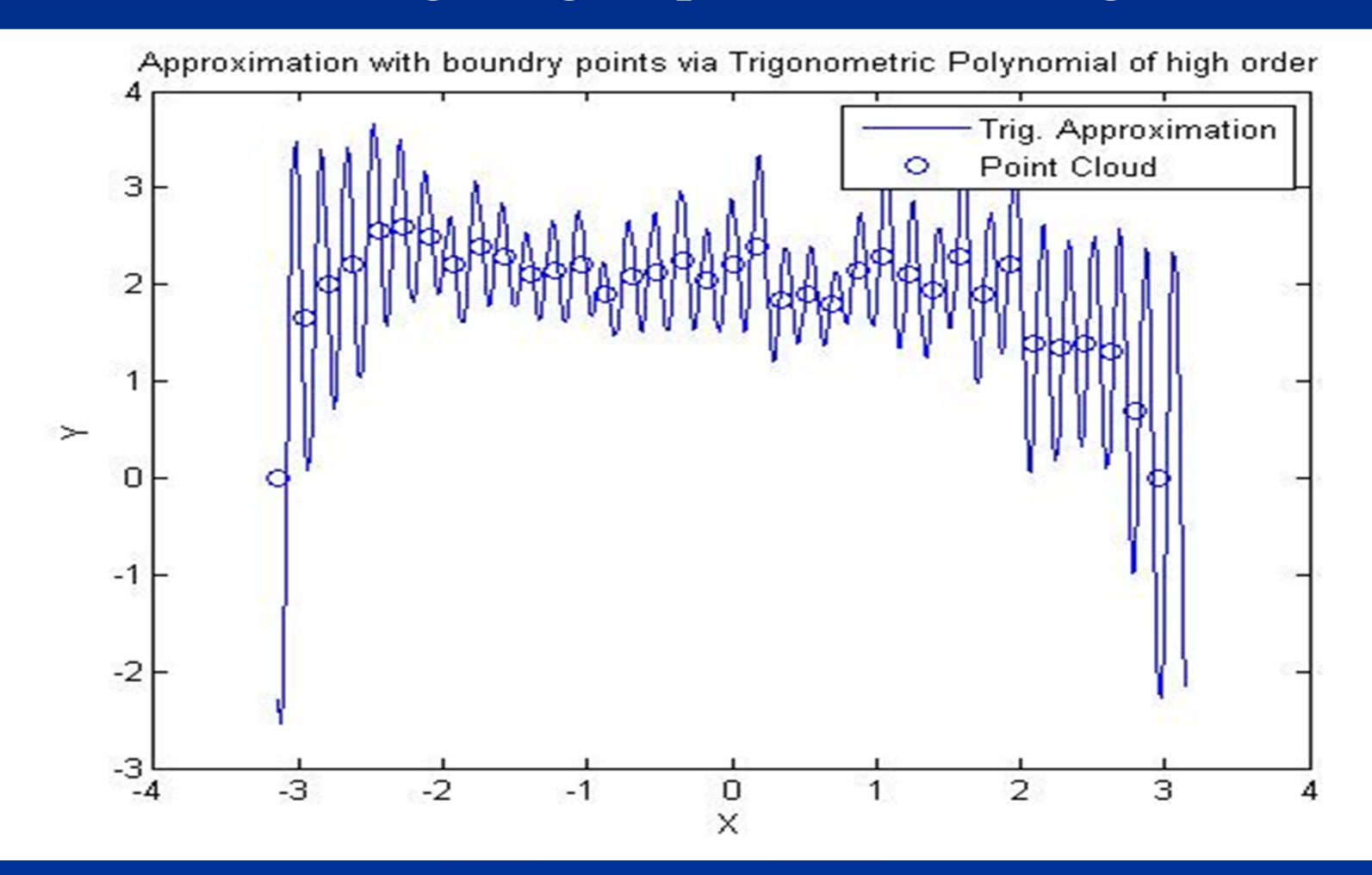

#### We decided to partition our domain, and interpolate the points in each sub-domain.

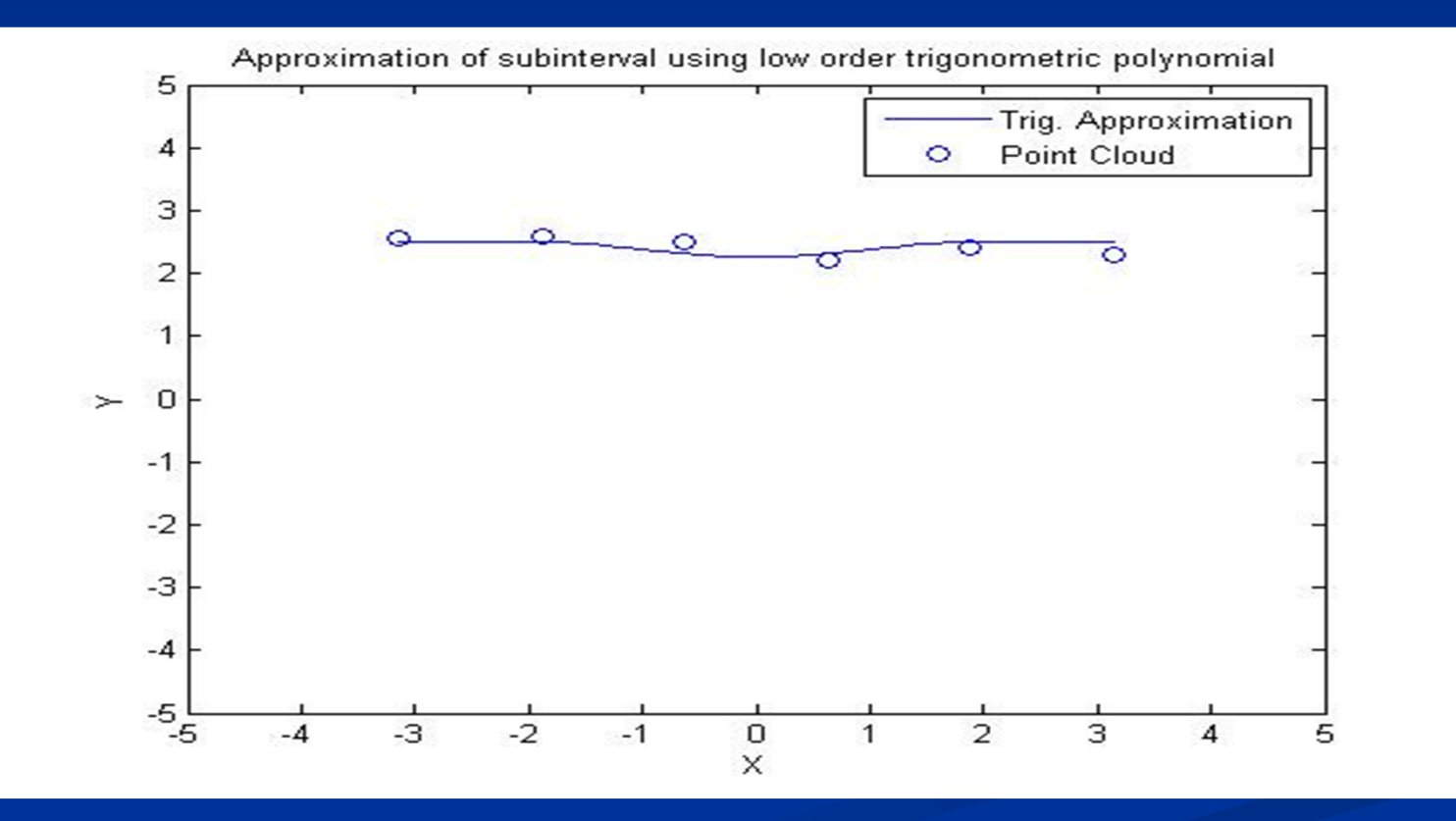

#### **Future Work**

- Assemble the polynomials obtained in the previous slide into piecewise continuous functions that will be used to create the mesh which best resembles the top surface of placenta.
- **Do the same for the bottom surface**
- **Patch the top and bottom surfaces together**

#### **References**

 Numerical Analysis, Richard L. Burden **Placenta data, Dr. Chang**  http://www.cs.uregina.ca/Links/classinfo/425/Lab3/